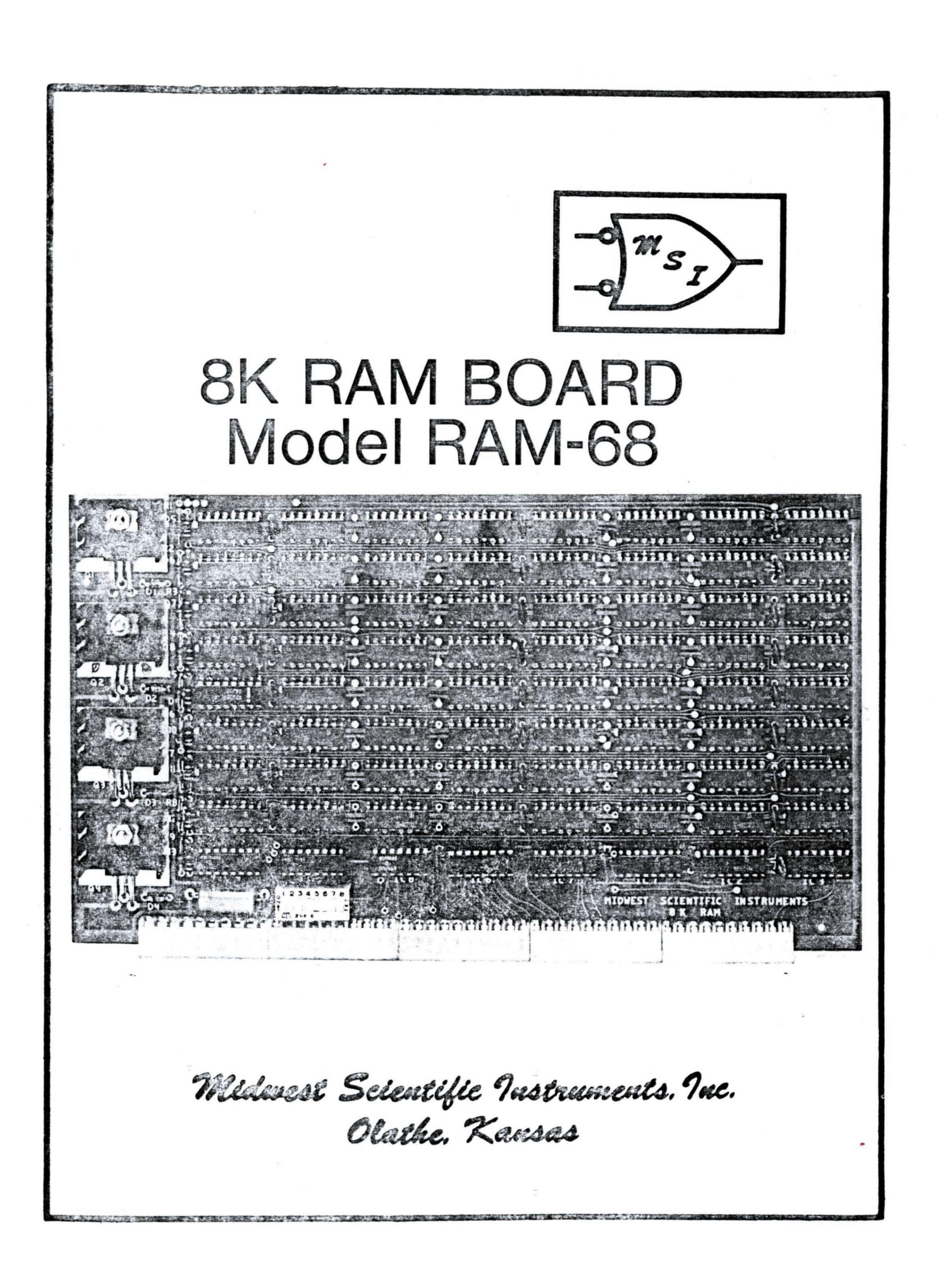

## THE MSI 8K RAM BOARD, MODEL RAM-68

#### GENERAL DESCRIPTION

The MSI Model RAM-68 is an 8K Memory Board which is designed to be compatible with the SS-50 bus architecture employed by the MSI 6800 or SWTP 6800 Computer Systems. The board contains 8,192 eight~bit bytes of fully buffered static memory, having an access time of 450 ns. The base address of the board is switch selectable and can be set to begin at any desired SK increment of memory from 0 to 64K. A convenient DIP switch assembly on the board has eight toggle switches. Only one of the toggle switches may be in the "ON" position at a given time. The remaining seven must be turned "OFF". The Table below indicates the appropriate switch settings in order to address the desired memory segment.

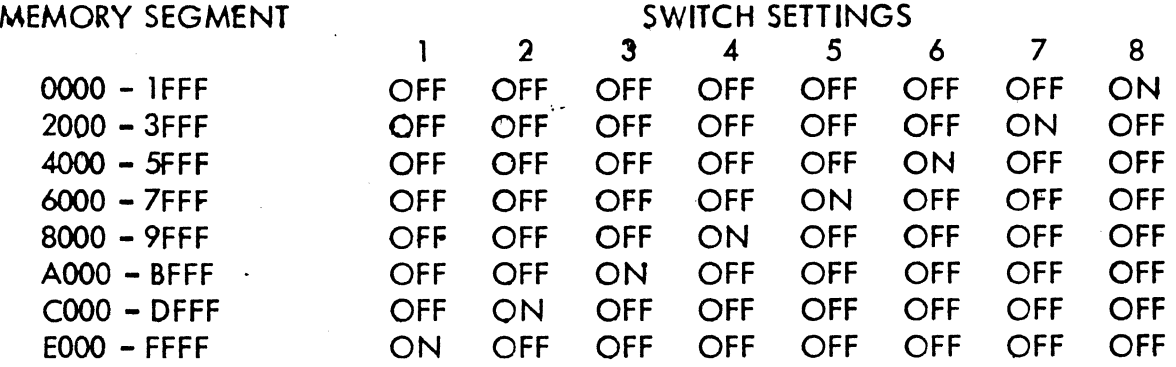

NOTE: Switch must be mounted as shown in Fiaure 1 below:

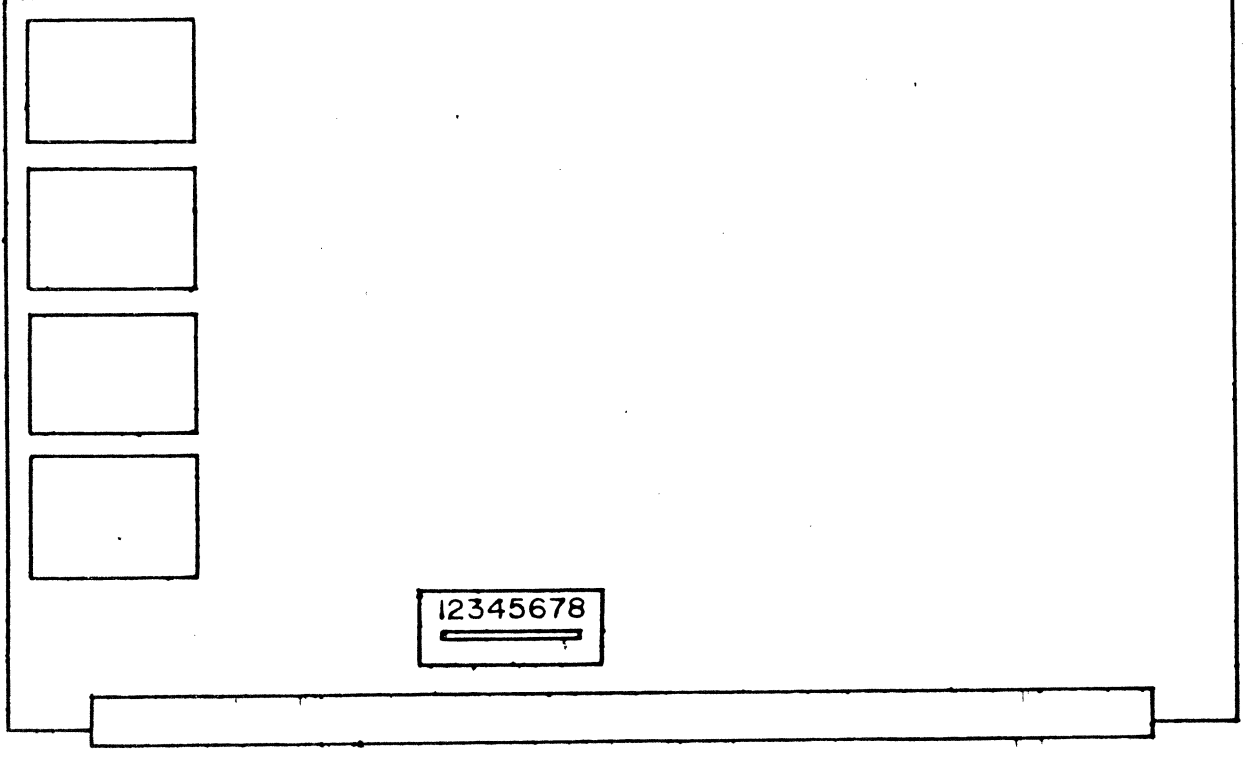

Figure 1

A network of diodes and pull-up resistors is included so that back up Vcc may be supplied from a battery pack, if desired. This network insures that Vcc remains applied to all memory chips and that the chip select lines are also held in a high state so as to prevent loss of memory during a power failure. Refer to the Schematic Diagram and Assembly Drawing for the correct polarity of the battery connections. Four on-board 7805 regulator chips supply Vee to the board. The bus must. carry an unregulated supply of approximately +8V in order to power the board.

### THEORY OF OPERATION

Address lines are brought to the RAM chips through<br>r packages IC6 and IC7. These are non-inverting buffer packages  $IC6$  and  $IC7$ . buffers (8T97) which remain permanently enabled at all<br>times. The address lines are active high. Decoder package The address lines are active high. Decoder package IC5 (74S138) is used to decode the three highest order address bits along with the valid memory address signal (VMA) and Phase 2 clock. The output of this decoder is feq to the DIP switch assembly in order to select the desired memory segment. The output of this decoder is, in turn, used to enable IC4 which decodes the lower order address lines in order to select a 1K memory segment on the board. The chip select outputs from decoder IC4 (745138) are pulled up through a resistor and diode network to the standby Vee power supply, if used. This network insures that the chip select lines remain high via the battery power supply during power failure.

# P.C. BOARD ASSEMBLY INSTRUCTIONS

Before beginning assembly of the PC board, perform the following steps. Referring to the parts list, and the Assembly Drawing, carefully check the parts kit in order to properly identify each component and make sure that all the necessary parts are included.

Next, carefully examine the P.C. Board itself for any flaws or defects. A magnifying glass is nelpful in identifying the presence of any hairline shorts between foils, incomplete etching of the board or breaks in the foil. Such defects are rare but a careful preliminary examination is very worthwhile. Any defects should be corrected before beginning assembly of the board. Normally, we recommend using a 30 watt soldering iron for all assembly. Use only solder having a resin core, never use any type of acid based solders. A 60/40 or 63/37 alloy is recommended.

I.C. sockets may be used if desired, however, use only the highest quality sockets available, such as the Texas Instruments Low Profile.

Note that the unmarked I.C. symbols on the PC Board

are the locations of the 2102 memory chips. Also note that the assembly drawing shows more .01 bypass capacators than are shown on the PC Board silk screen. The extra capacators have been included.

The PC board has been silk screened to show the proper placement of all components. Refer also to the Assembly Drawing for correct placement and orientation of all components. Refer also to the RAM-68 Schematic Diagram, Drawing No. 100040, for the wiring configuration.

Data lines are buffered bi-directionally using integrated circuits ICl, IC2, and IC3 (8T98) which are tri-state bus driver packages. Appropriate segments of these packages are enabled depending upon whether a read or write operation is taking place.

The memory chips used in the RAM-68 Board are low-power 2102 static RAMs having an access time of less than 500 ns.

#### ASSEMBLY PROCEDURE

( ) Install the four 7805 voltage regulators in positions  $Q1$ ,  $Q2$ ,  $Q3$ , and  $Q4$ . Place a heatsink under each of the regulators. Use  $4-40$  x  $3/8$  BHMS,  $\frac{1}{4}4$  lock washers, and hexnuts which have been provided.

( ) Install the five 10 pin female Molex connectors on the bottom edge of the PC Board. The body of the connector lies<br>on the component side of the circuit board. The connector on the component side of the circuit board. should be held firmly in position, with the body of the connector lying flat against the circuit board and pushed tightly against the edge of the circuit board, during soldering. First solder only the end pins of each connector. This procedure will insure correct alignment of the connectors. After soldering the end pins, the remaining pins of each connector may be soldered.

( ) Insert the small plastic keying pin into the index position of the bottom edge connector. This will prevent the PC Board from being accidentally plugged in backwards or with the pins offset.

( ) Install resistors Rl thru R9 into their appropriate positions on the PC Board. Solder.

( ) Install the capacitor Cl in its appropriate position on the circuit board. Be careful to observe the polarity of this electrolytic capacitor during installation to insure that it is oriented correctly.

( ) Install the 8 position DIP switch on the PC Board. Solder. The switch should be installed in an upright position so that the numbers will correspond with the address selection Table shown above.

 $($ ) Install diodes Dl thru 013 into their appropriate positions on the PC Board. Be careful to observe the banded end of the diode during installation to insure that each diode is oriented properly. Solder.

( ) Install !Cl thru IC8 in their proper positions along the bottom of the PC Board. Be careful to orient the ICs correctly with respect to Pin 1. Solder.

 $($  ) IC72. Solder. Install the 2102 memory chips in positions IC9 thru

() Install capacitors C2 thru C61 in their appropriate positions on the PC Board. These are bypass capacitors, which are located between the +5 Volt bus and ground throughout the PC Board.

( ) Upon completion of the PC Board assembly, carefully examine the board for the presence of any solder splashes, solder bridges, or shorts between adjacent pads on the board. These must be carefully removed before proceeding with checkout of the board. A magnifying glass greatly aids in the detection of such defects. If available, excess flux<br>may be removed from the board with trichlorethylene. This may be removed from the board with trichlorethylene. also makes defects much easier to locate.

# MEMORY BOARD CHECKOUT PROCEDURE

( ) Following careful examination of the PC Board, place the board into the computer system and apply power. The computer system should respond normally with the asterisk (\*) prompt character. If the board prevents this response, then remove power from the system and examine the board for the presence of shorts or other defects on the address, data, or other lines which communicate with the computer bus.

( ) Using a voltmeter, or an oscilloscope if available, determine that the output of each of the 7805 voltage regulators is +5 V.D.C. and is free of any ripple.

( } Perform the memory diagnostic program listed below.

#### MEMORY CHECKOUT PROCEDURES

#### INTRODUCTION

The execution of the following memory diagnostic program is essential following assembly of any memory board. Don't be misled by the various memory diagnostic programs, which are in circulation for 6800 systems, since most of these programs are very inadequate and fail to reveal memory problems in many cases. The program presented herein is the best that we have seen and will detect almost any memory problem which we have encountered thus far. The code can be relocated easily and can be used on EPROM which is highly recommended for quick availability. This program is a part of the MSI Extended Monitor EPROM.

To execute the program, place the beginning address of the memory area to be tested in memory locations \$F002-\$F003 (Monitor RAM area). The ending memory location+! is placed in memory locations \$F004-\$F005. Then execute the program at its beginning address. Be careful not to test the memory area which contains the MEMORY TEST program itself, or it will be wiped out.

If memory location \$F020 contains a \$00, then the program will print a "@" after each 256 passes through memory. If \$F020 is not \$00, then a "+" will be printed following each pass through memory. This is the most desireable for a quick check.

When memory defects are detected, the bad address, expected data, and actual data read back are printed on the terminal.

# TYPES OF MEMORY PROBLEMS

If a single bit remains set, or fails to set, within a l K segment of memory, then a single defective 2102 memory chip almost certainly is at fault. Refer to the schematics on the RAM-68 memory board in order to locate the bad chip.

If a single bit remains set, or fails to set, throughout all addresses on the memory board, then look for a more general problem with that particular data line or data bus driver package.

If the memory fails in a repetitive pattern through the board then look for a memory addressing problem, such as a shorted address line or a defective address buffer package.

Memory failures, not caused by bad memory chips, usually manifest themselves as one or more bits responding to multiple addresses. Locating such faults is relatively simple if the memory test first detects a failing location.

First zero memory as shown in example 1. Then examine the defective location and verify that the contents are actually zero. Write an \$FF into the defective location( s) then check to see what other locations were simultaneously altered.

Consider the following possibilities:

1. Data going high changes the address by raising an address line high that should have remained low (data line shorted to address line).

2. Two address lines shorted. All bits in the address less that those shorted will have common data. Cause the processor to execute a \$9D instruction and observe the address lines on the 2102 chips to see if they toggle in the correct relationship to each other.

3. Data bits alternately high and low usually indicate that the data line is actually displaying one bit of the address (data line and address line shorted together).

#### MSI WARRANTY POLICY

MSI warrants all equipment and materials to be free from defective workmanship and material for a period of 90 days beyond the date of purchase from either MSI directly or an authorized MSI dealer. Activation of product warranty must be by the return of the warranty registration card.

During the warranty period, any products purchased as wired and tested units will be repaired or replaced, at MSI's sole option, free of charge, when shipped to MSI prepaid, accompanied by a complete written description of the defect and a return authorization number, as long as the product has not been subjected to electrical or mechanical<br>abuse, in the opinion of MSI. MSI accepts no abuse, in the opinion of responsibility for equipment returned freight collect, without a return authorization number, or without a written description of the defect.

During the warranty period, any products purchased in kit form will be repaired or replaced, at MSI's sole option, free of any charge for parts. However, labor charges for the repair will be assessed on a time required basis. MSI reserves the right to reject any product as not repairable if in our opinion it has been subjected to accident, abuse, improper assembly procedures. Upon completion of repairs, the product will be returned to the customer collect.

# MSI *6BOO* COMPUTER, *BK-RAM* BOARD

 $\sim$   $\sim$ 

# PARTS LIST

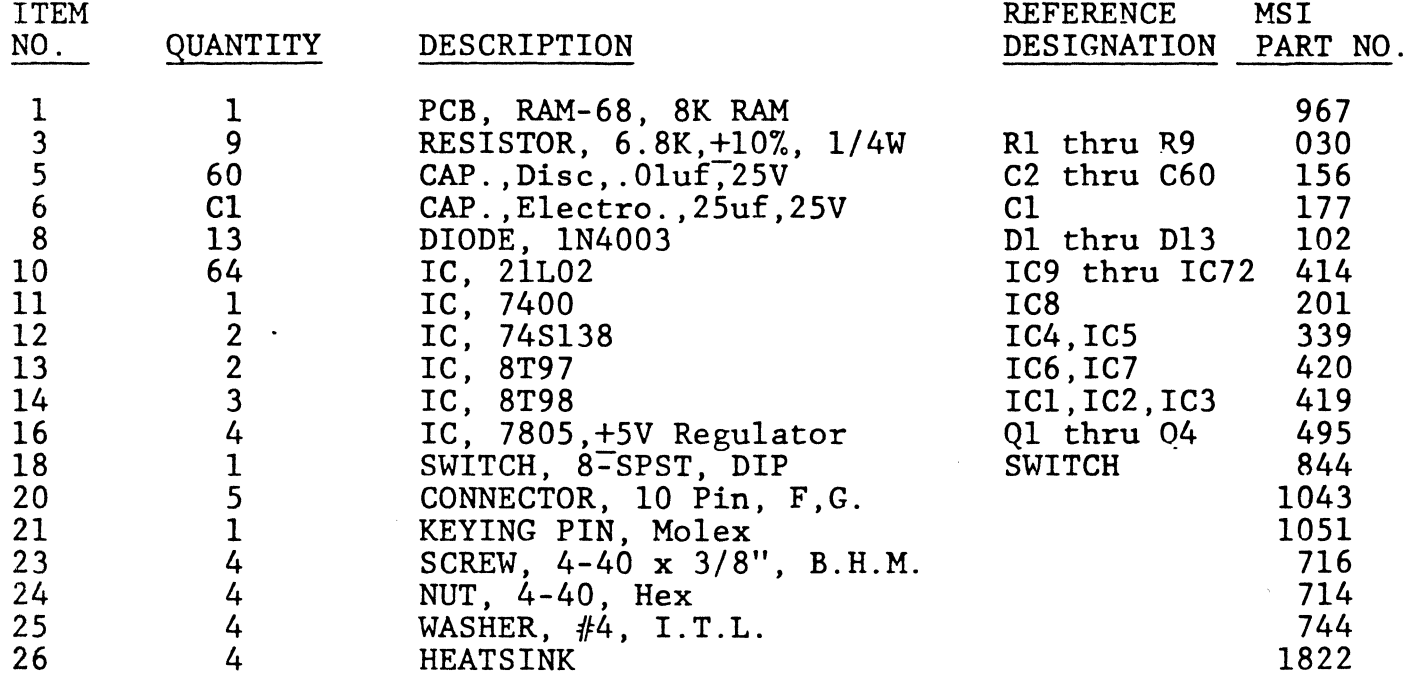

 $\sim 10^{11}$  km s  $^{-1}$ 

0030 \* MEMORY TEST PROGRAM <sup>0040</sup>\* 0050 \* THIS ALGORITHM ORIGINALLY WRITTEN BY CHARLES MC COLLOUGH <sup>0060</sup>\* RE-WRITTEN AND EXPANDED BY EDGAR R. ALLEN 00?0 \* THIS VERSION WRITTEN 1/20/78 0080 \* MOST MEMORY TESTS EITHER DEAL WITH A SINGLE 0100 \* LOCATION ONLY, WHICH WILL NOT FIND BITS RESPONDING TO <sup>0110</sup>\* MO!E THAN ONE ADDRESS OR THEY FILL MEMORY WITH A BYTE 0120 \* THEN CHANGE BITS IN THE TEST LOCATION THEN VERIFY THAT 0130 \* NO OTHERS HAVE BEEN ALTERED. THE FIRST IS TOTALLY  $9149$  \* INADEQUATE AND THE SECOND HAS AN EXPONENTIAL INCREASE 0150 \* RATE. THIS MEANS THAT TESTING TWICE AS MUCH MEMORY 0160 \* TAKES FOUR TIMES AS LONG. WE FEEL THIS IS UNACCEPTABLE 0170 \*WITH TODAYS LARGER MEMORY SIZES. THIS PROGRAM GENERATES A PATTERN DEPENDENT UPON A 0190 \* SEED BYTE AND THE PLACEMENT OF THE CURRENT TEST LOC-<br>0200 \* ATION. THEN THE SAME PATTERN IS GENERATED WITHIN THEN THE SAME PATTERN IS GENERATED WITHIN 0210 \* THE REGISTERS AND COMPARED TO THI DATA IN MEMORY. 0220 \* IF THE EXPECTED AND ACTUAL DATA AGREE THIN THE NEXT 0230 \* LOCATION IS EXAMINED. OTHIRWISE THE FAILING ADDRESS. 0240 \* THE FAILING BITS, THE EXPECTED DATA AND THE ACTUAL 0250 \* DATA ARE PRINTED. THE EXPECTED AND ACTUAL DATA MAY AGREE, <sup>0260</sup>\* THIS PROBABLY MEANS THAT THE MEMORY IS TOO SLOW. THIS. 0270 \*MAKES THE PRINT OF THE FAILED BITS QUITE HANDY. THE WAY THE DATA IS GENERATED IS BY EXCLUSEIVE-0290 \* ORING THE LOW AND HIGH BYTES *01* THE COUNTER 0300 \* WITH THE SEED. THIS COUNTER IS THEN INCREMENTED FOR 0310 \* THE NEXT LOCATION. AFTER ALL LOCATIONS HAVE BIEN 0320 \* FILLED THEY ARE COMPARED TO THE SAME DATA GENERATED 0330 \* IN THE SAME WAY. THE SEED IS THEN INCREMENTED AND <sup>0340</sup>\* ANOTHER PASS IS MADE. AFTER ALL COMBINATIONS or THE 0350 \* SEED HAVE BEEN TRIED THE COUNTER IN 'SAVEX' IS 0360 \* INCREMENTED AND USED AS THE START OF ANOTHER 259-PASSES 0370 \* OR ONE GROUP. THIS REMOVES ONE BYTE FROM THE FRONT OF THE 0380 \* SERIES AND ADDS A NEW BYTE TO THE BACK. THIS HAS THE  $0380$  \* SERIES AND ADDS A NEW BYTE TO THE BACK. 0390 \* EFFECT OF SHIFTING THE PATTERN OVER ONE ADDRESS 0400 \* MEANING THE TRANSITIONS FROM ONE STATE TO THE OTHER<br>0410 \* OF EACH BIT ALSO MOVES. THE TEST WILL DETECT ERRORS 0410  $*$  OF EACH BIT ALSO MOVES. 0420 \* WHEN THE FAILING BITS ATTEMPT TO MAKE A TRANSITION <sup>0430</sup>\* BETWEEN THE TWO, OR MORE, ADDRESSES WHICH AFFECT 0440 \* EACH OTHER.<br>0450 \* THIS P THIS PROGRAM USES MSIBUG SCRATCHPAD RAM 0460 \* LOCATIONS. THE PROGRAM ITSELF IS FULLY RELOCATABLE.<br>0470 \* TO RUN THE MEMORY TEST. PUT THE BEGINNING ADDR 0470 \* TO RUN THE MEMORY TEST, PUT THE BEGINNING ADDRESS<br>0480 \* TO CHECK IN \$F002 & \$F003 AND THE END ADDRESS +1  $0490 *$  IN \$F004 & \$F005. GO AT +0 INTO THE PROGRAM WHICH IS 0500 \* \$2000 IN THIS EXAMPLE. THE GROUP NUMBER IS PRINTED ' 0510 \* AFTER 256 PASSES THROUGH MEMORY. IF \$F020 IS NON-ZERO 0520 \* A + IS PRINTED AFTER EACH PASS. WHIN AN ERROR OCCURS, 0530 \*THE FAILING ADDRESS, THE FAILING BITS, THE EXPECTED 0540 \* DATA AND THE ACTUAL DATA ARE PRINTED. TO START THE <sup>0550</sup>\* MEMORY TEST ON A PARTICULAR GROUP, CLEAR THE SEED 0560  $*$  (\$F022), PUT THE DESIRED GROUP NUMBER IN \$F026 & \$F027, 0570 \* AND GO AT +9 INTO THE PROGRAM WHICH IN THIS EXAMPLE  $0580 * IS$  \$2009.

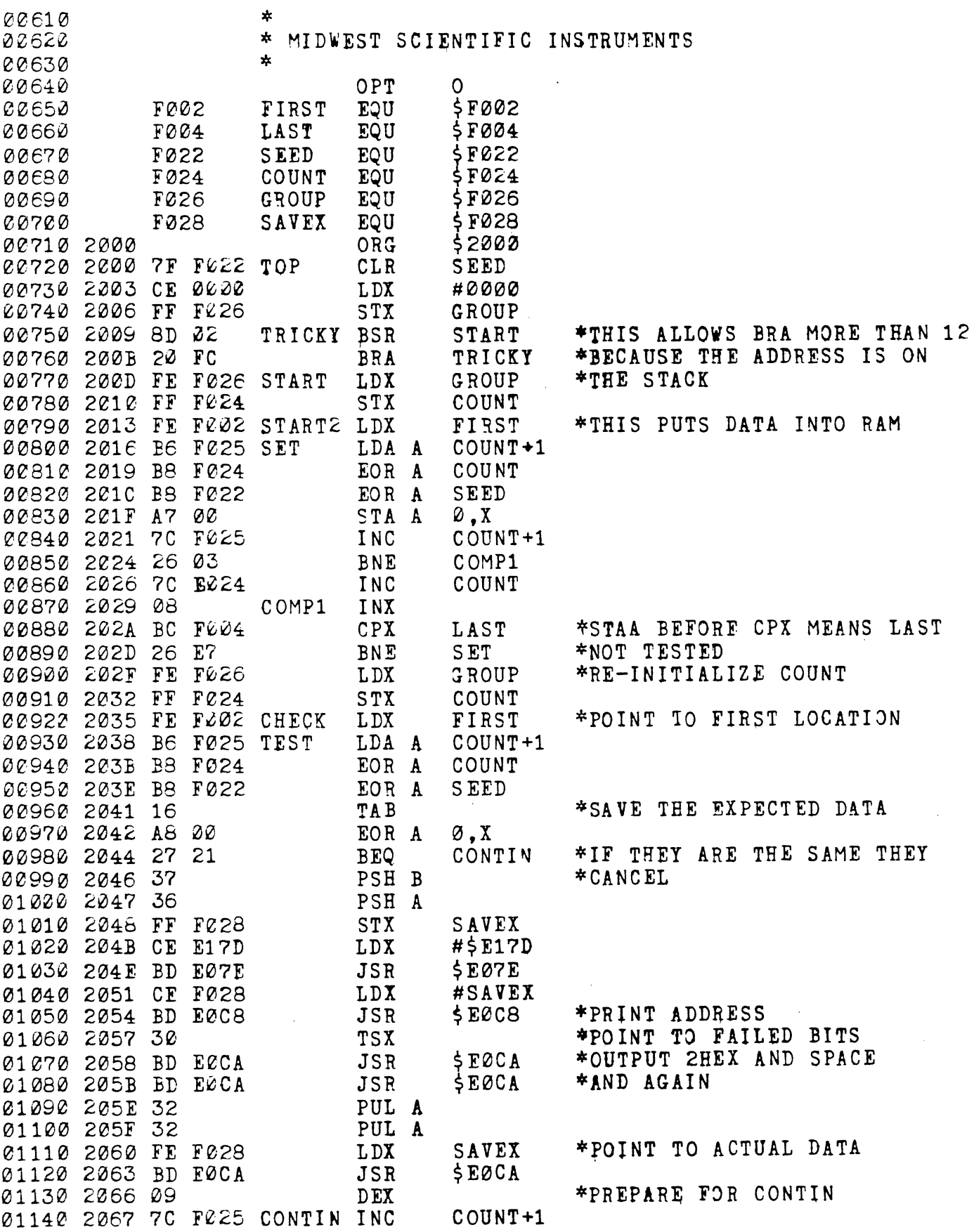

 $\sim$ 

 $\mathcal{O}(\mathcal{O}(\log n))$ 

-----

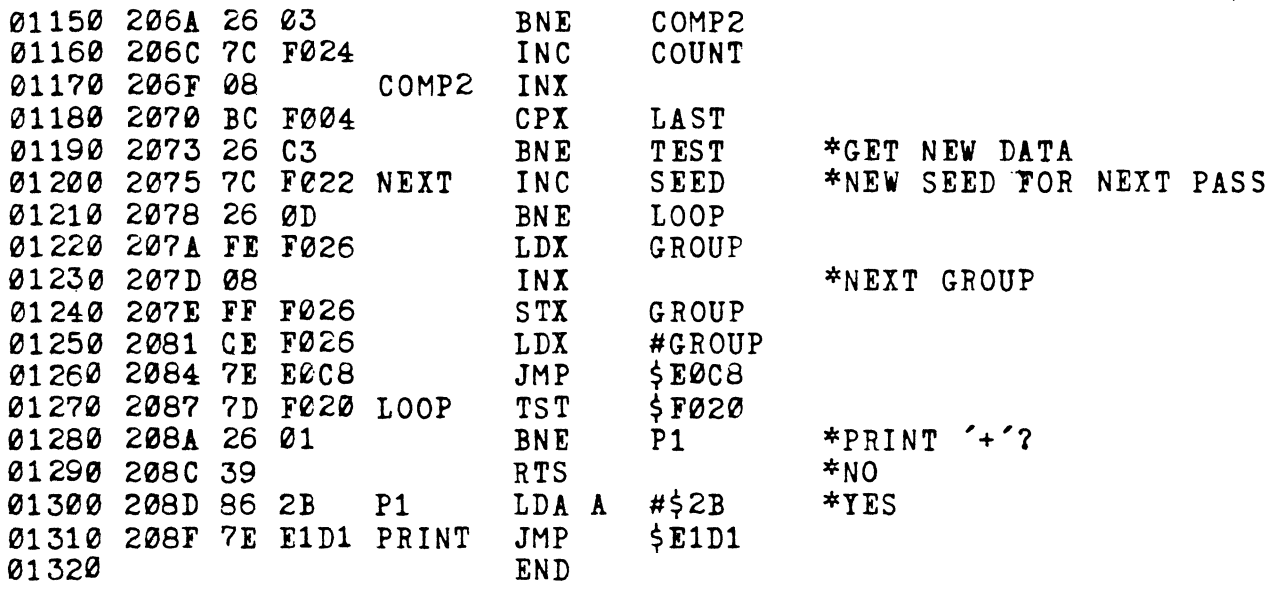

TOTAL ERRORS 00000 .

ENTER PASS : 1P, 2P, 2L, 2T

 $\pm$   $\pm$ 

-----

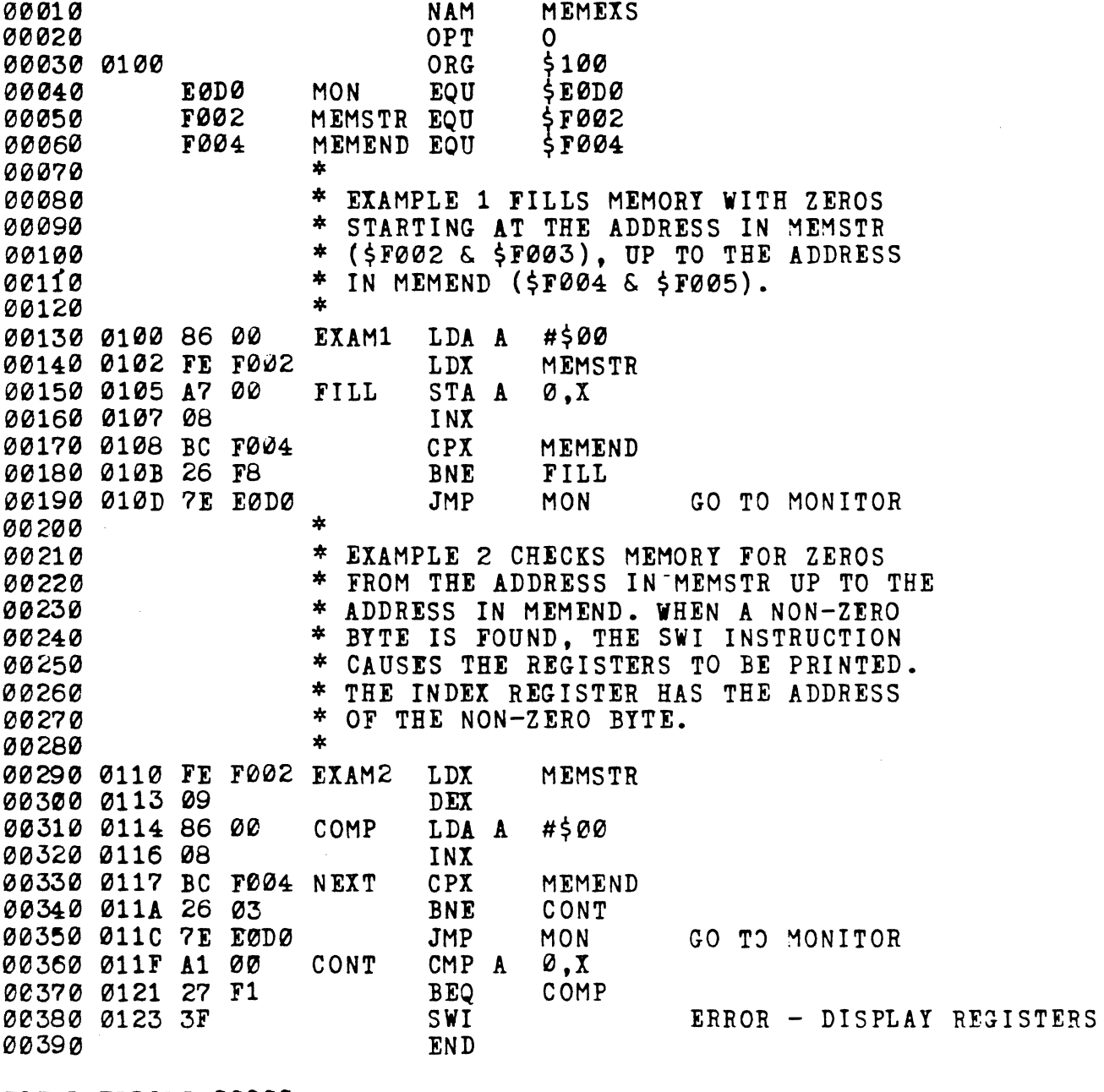

TOTAL ERRORS 00000

ENTER PASS :  $1\frac{P}{m}$ , 2P, 2L, 2T

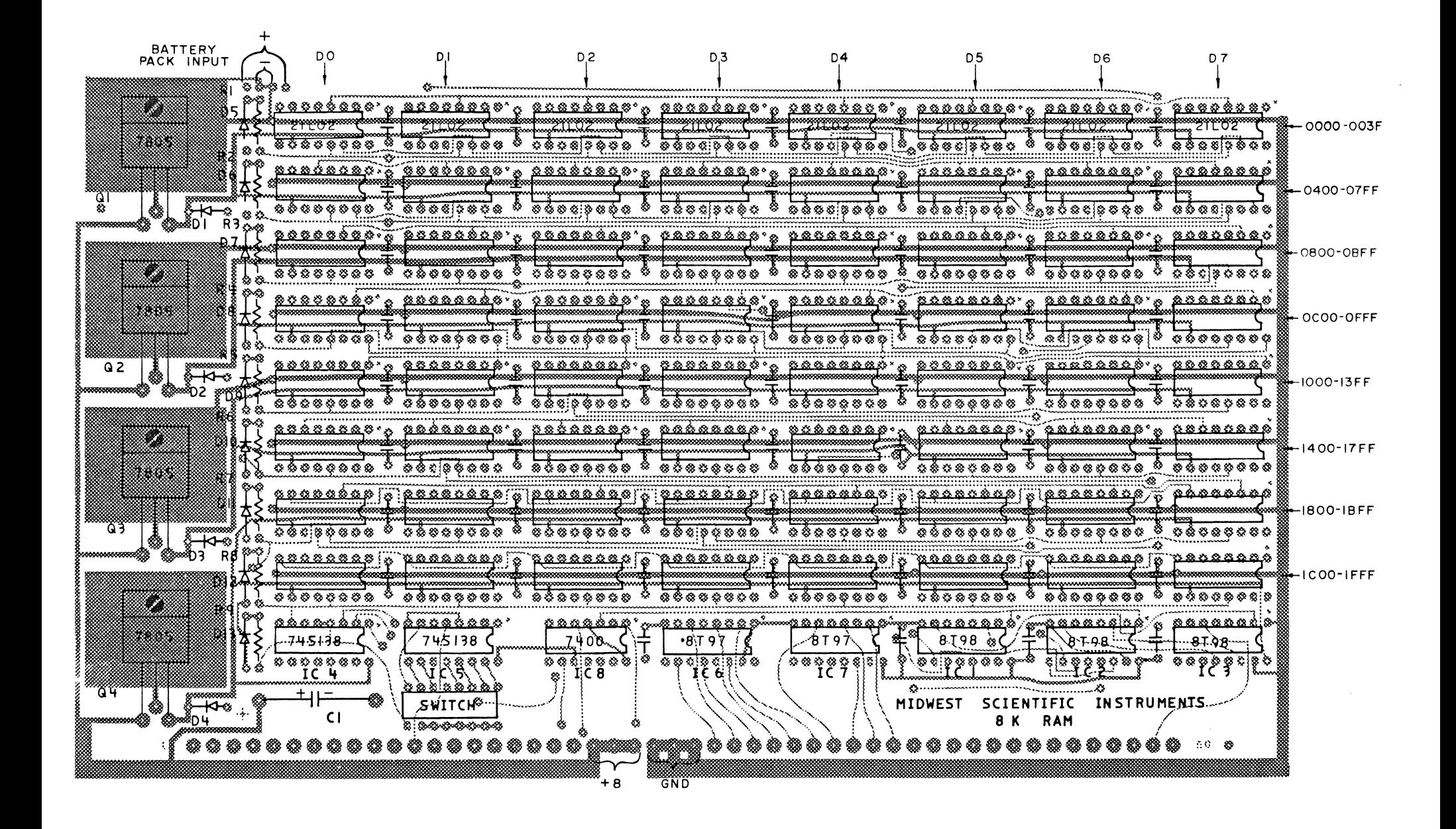

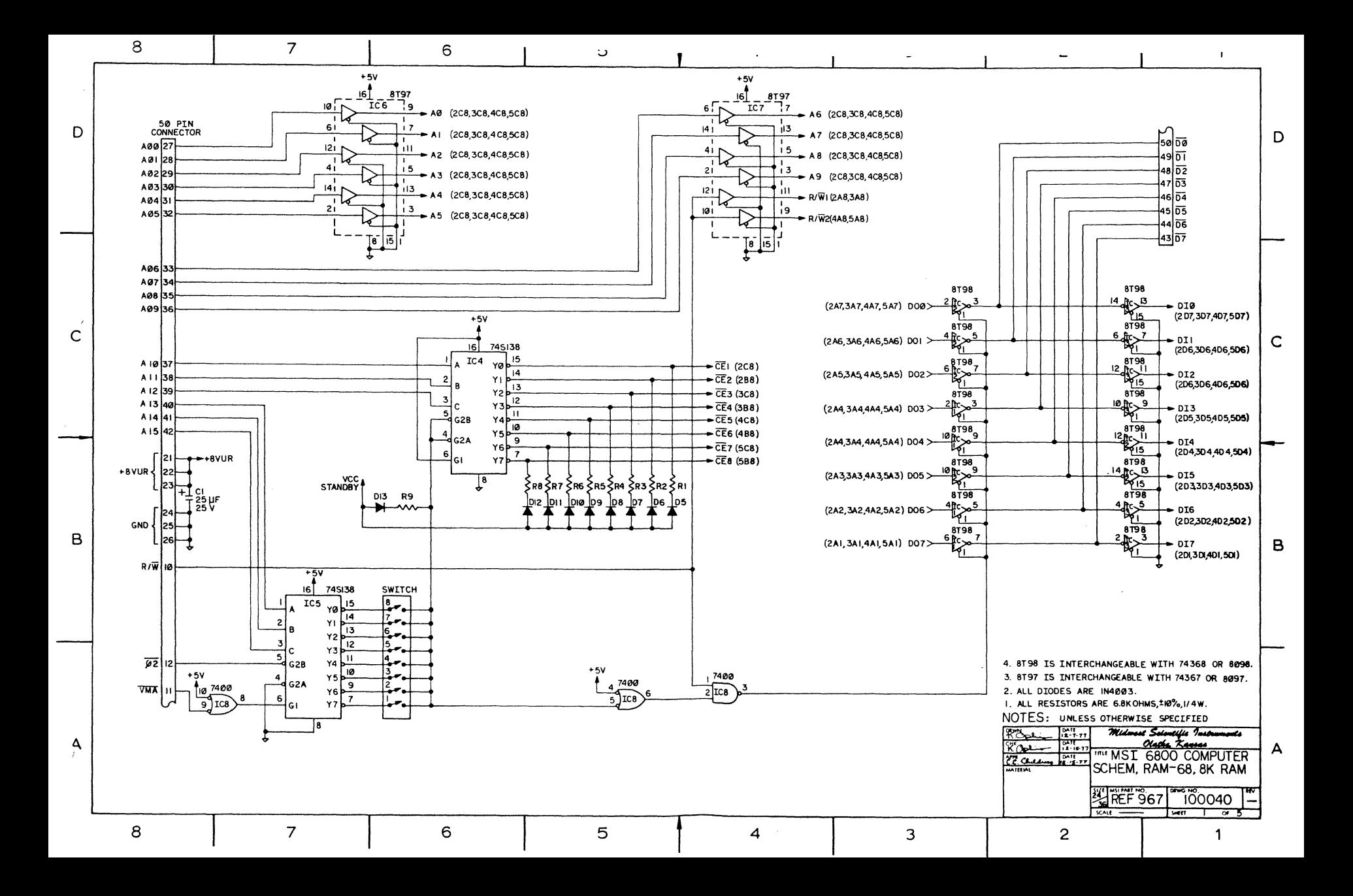

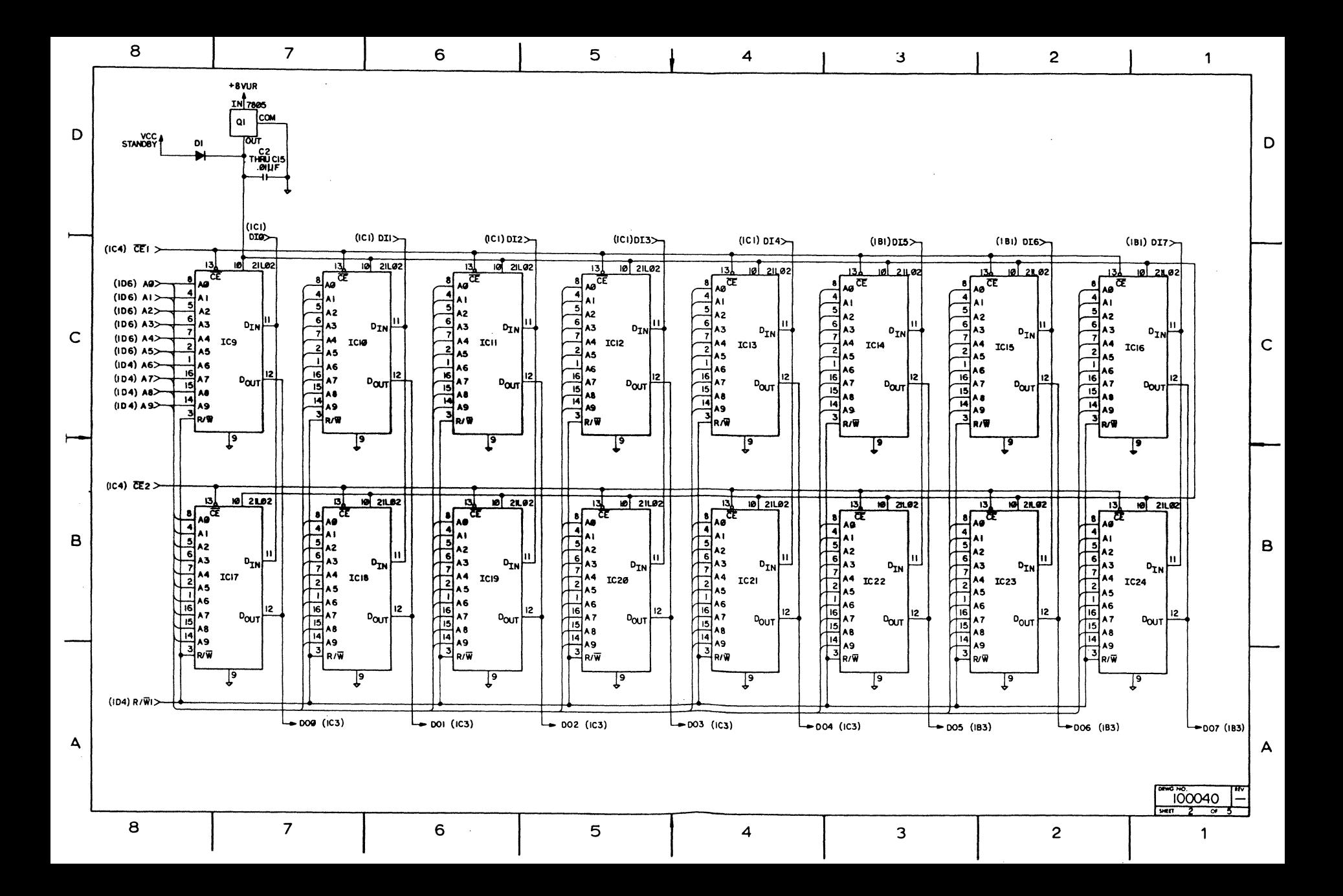

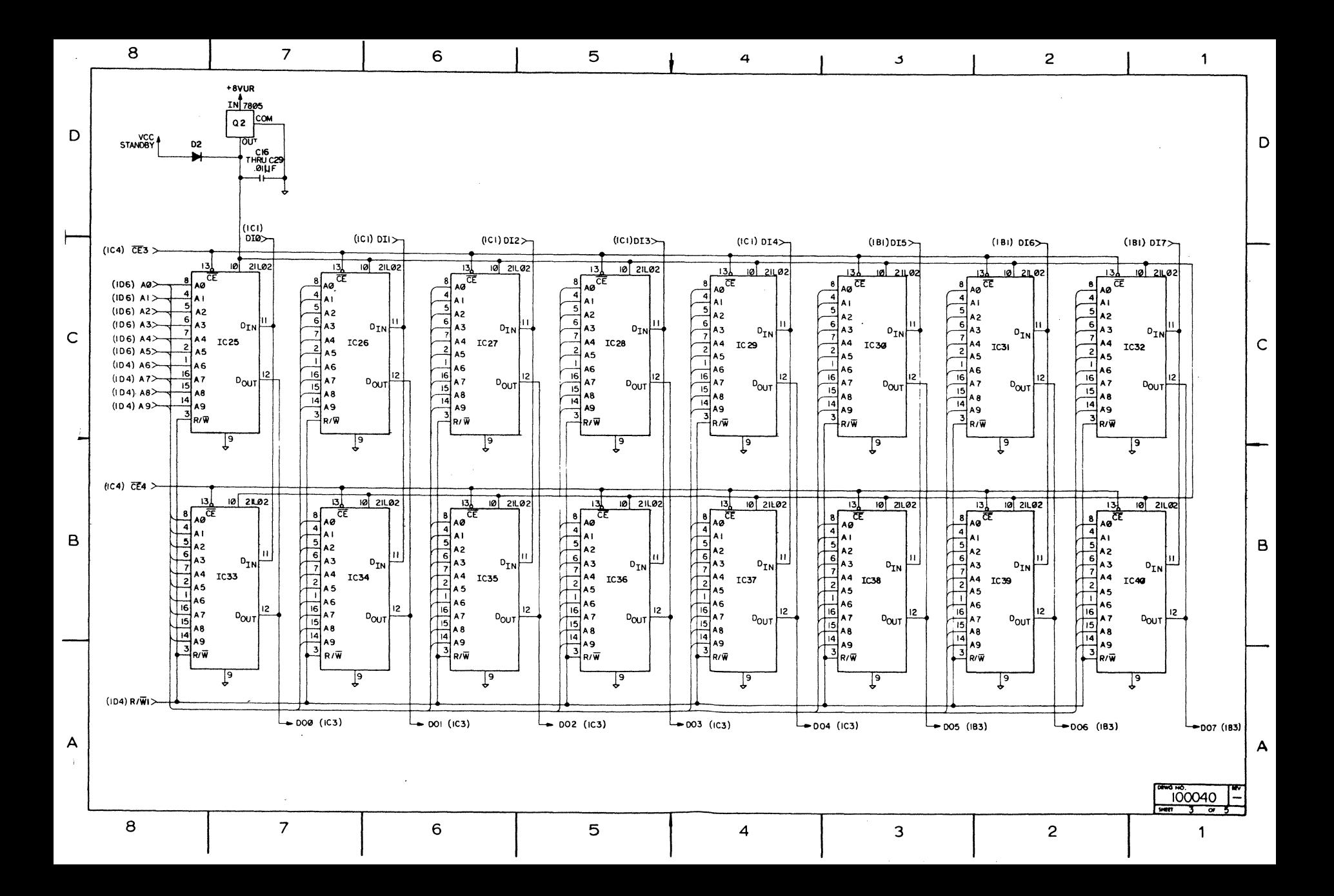

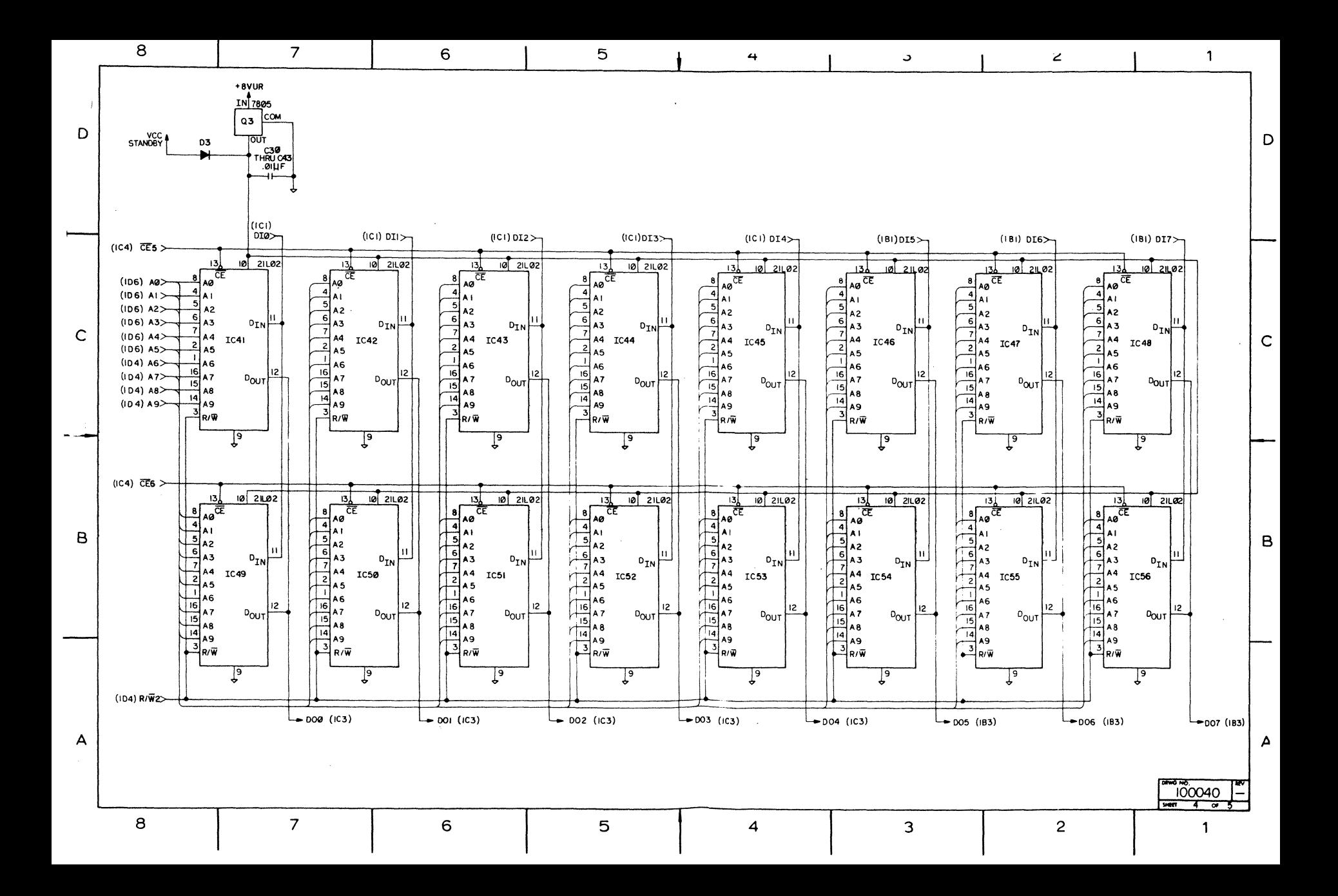

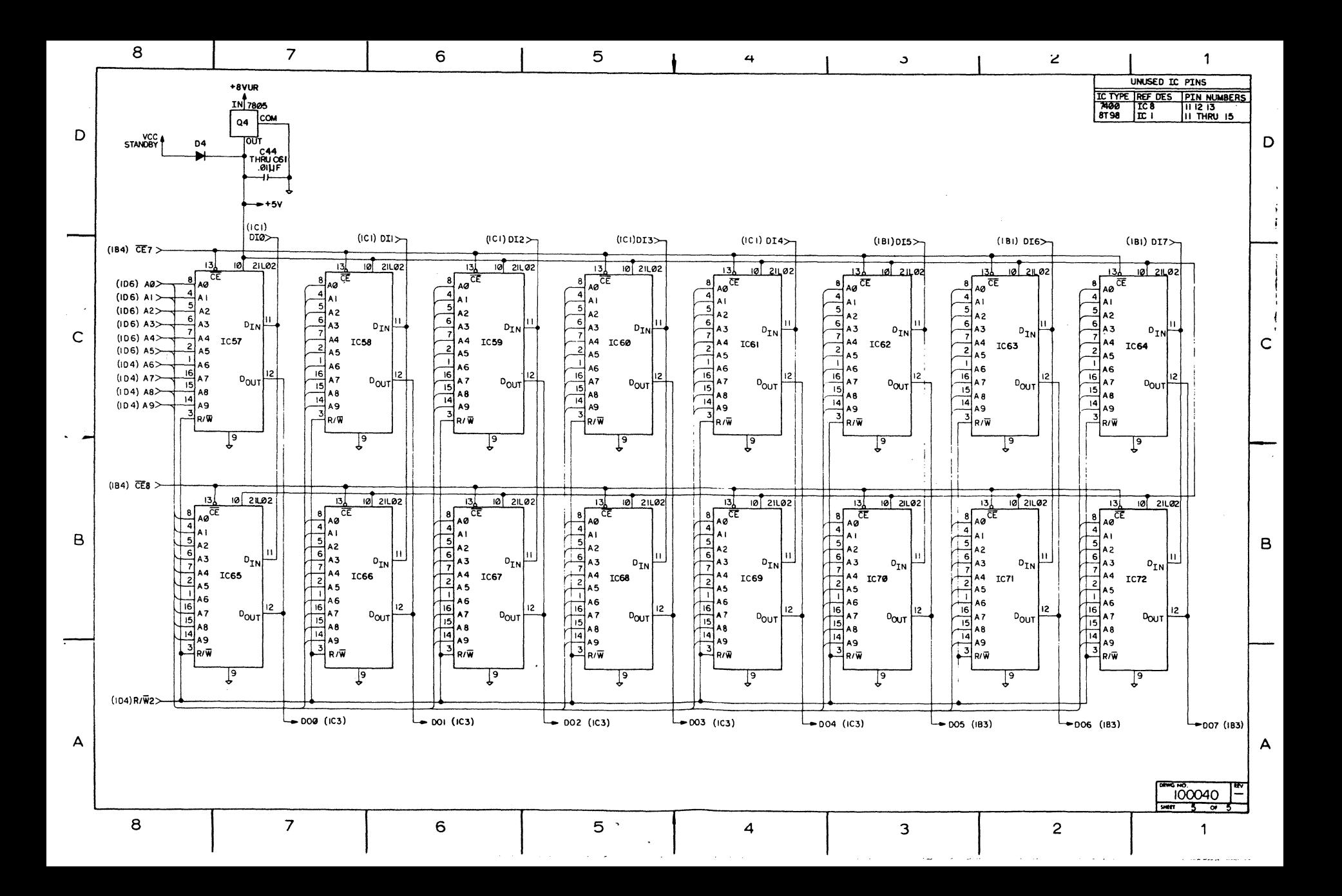